### INDIVIDUELLE SCHREIBBERATUNG

#### **Individuelle Termine nach Anmeldung** Didaktikzentrum

Wir unterstützen Sie gerne beim Anfertigen von Hausarbeiten und anderen schriftlichen Leistungen: von Themenfindung über Struktur des Schreibprojekts bis hin zur vernünftigen Planung des Arbeitsalltags.

Gerne können Sie uns Ihr Interesse an der Schreibberatung per E-Mail mitteilen. Zur besseren Vorbereitung bitten wir Sie uns Ihr Thema oder Ihre Fragen vorab zu senden.

Ansprechpartner: Jana Schön **jana.schoen@rwu.de** 

Martin Preußentanz **martin.preussentanz@rwu.de**

### **STUDIENSTART**

### **Mittwochs**

**18:00 – 19:30 Uhr** Ohne Anmeldung im Didaktikzentrum

Ein gelungener Studienstart ist der Grundstein für Ihren Erfolg im Studium. Unsere Studienstart Kurse bieten umfassende Beratung und Support zu verschiedenen Themen: von praktischen Tools bis hin zu effektivem Ressourcenmanagement und überzeugender Rhetorik.

Unsere einzelnen Thementage finden Sie im Reiter [Wahlmodul "Studienstart](https://www.rwu.de/studium/studienorganisation/studienstart/vorkurse#tab-6146)" auf der RWU Internetseite:

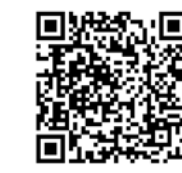

Das Beste**: Beim Besuch von** 5 **Studienstart Veranstaltungen erhalten Sie eine Teilnahmebescheinigung.** 

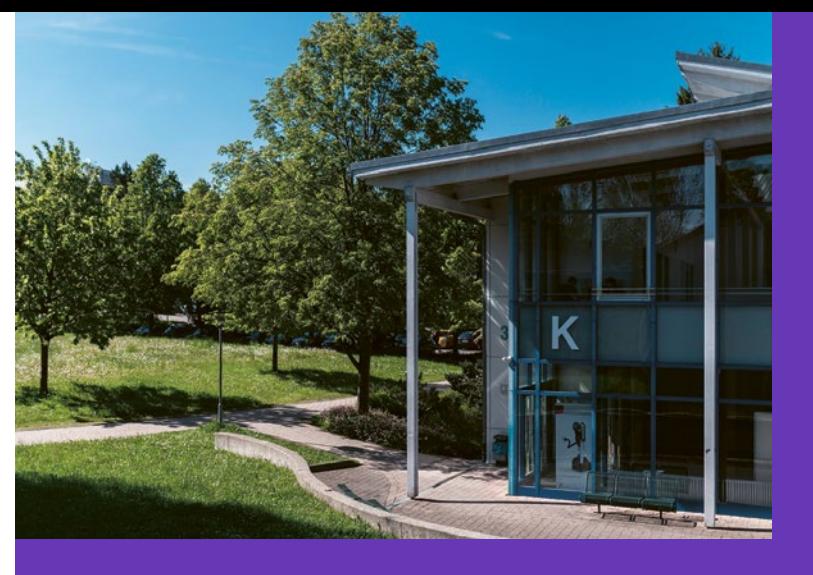

DidaktikZentrum Öffnungszeiten: Täglich 10:00 – 19:00 Uhr

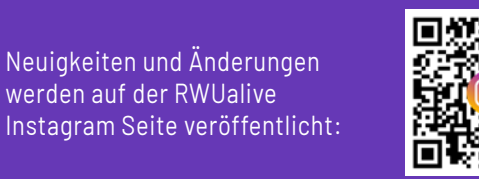

**Hochschule Ravensburg-Weingarten RWU**

**Doggenriedstraße** 88250 Weingarten

**www.rwu.de/didaktikzentrum**

# **CoWorking PLUS**

**Entdecken Sie unsere Angebote im Sommersemester 2024**

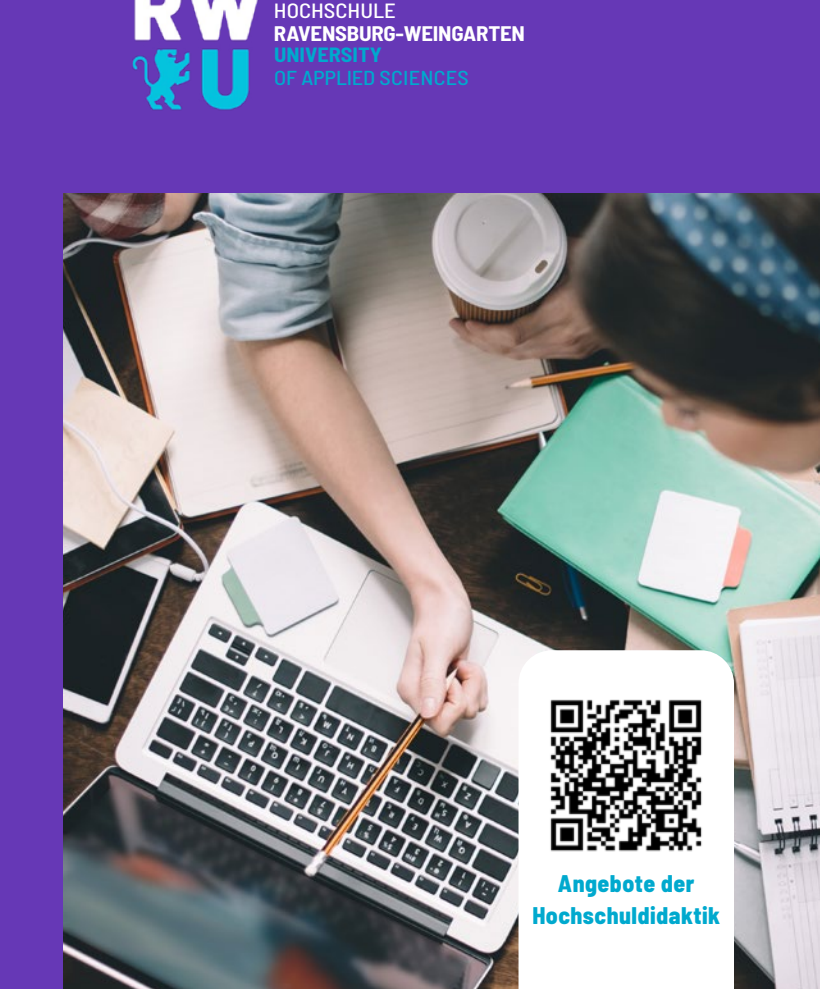

# WÖCHENTLICH IM **DIDAKTIKZENTRUM**

# Didaktik & E-Learning Werkstatt

**Dienstags 13:00 - 15:00 Uhr** K 002 Learning**Lab**

Die Didaktik & E-Learning Werkstatt bietet Unterstützung bei der Nutzung von Tools wie zum Beispiel Moodle und BBB und hilft Ihnen bei auftretenden Problemen. Darüber hinaus geben wir Ihnen Tipps wie Sie mit Techniken und Medien Ihren Lernerfolg steigern oder Ihren Arbeitsablauf optimieren.

# Immersive Learning Werkstatt

**Mittwochs 13:00 – 15:30 Uhr** K 002 Learning**Lab**

lmmersives Lernen bedeutet in virtuelle Lernwelten ,,einzutauchen". Dabei können gefährliche, schwer erreichbare oder fiktive Situationen aller Art simuliert, gefahrlos beherrscht und in geschütztem Rahmen wiederholend trainiert werden. Aktuelle, selbstentwickelte Beispiele sind die Virtuelle Elektrolyseanlage sowie die RWU Talk App, die z.B. im Studiengang Angewandte Psychologie eingesetzt wird und gerne auf die jeweiligen Gesprächsführungsbedürfnisse angepasst werden. Probieren Sie alles aus und planen Sie mit uns etwaige Einsatzszenarien.

## Filmwerkstatt

**Mittwochs 13:00 – 15:30 Uhr** K 003 Filmstudio

In der Filmwerkstatt können Sie Ihre Fragen und Ideen rund um das Thema Video mit Expertinnen und Experten aus der Hochschuldidaktik klären. Auch können sämtliche technische Möglichkeiten für die Umsetzung eines Films im Filmstudio angeschaut, einzelne Kameras und Filmtechnik ausgeliehen sowie ausprobiert und eingeübt werden.

**Hochschuldidaktik**

## COWORKING PLUS

#### **Dienstags - Donnerstags Ab 13:15 Uhr**

13:15 Uhr

K 002 Learning**Lab**

In unseren CoWorking PLUS Angeboten erhalten Sie in nur 45 Minuten wertvolle Impulse zu Tools, zum modernen Arbeiten und Studieren, wissenschaftlichem Arbeiten und MINT. Anschließend können Sie Ihre neuen Ideen und Erkenntnisse direkt im Lerncafé in die Tat umsetzen.

#### TOOLS

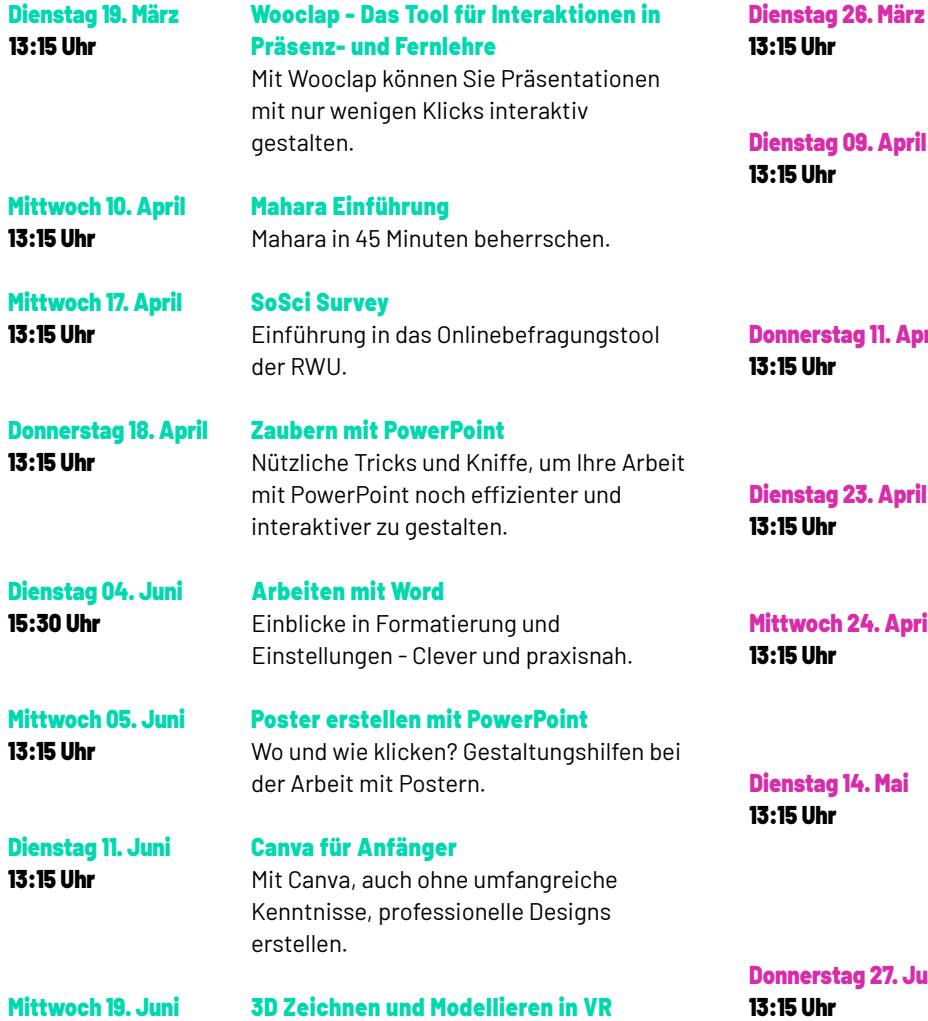

# 3D Zeichnen und Modellieren in VR

Einfach 3D Zeichnen und Modellieren mit Gravity Sketch VR.

#### MODERNES ARBEITEN UND STUDIEREN WISSENSCHAFTLICHES ARBEITEN MINT

Mittwoch 20.

13:15 Uhr

13:15 Uhr

Donnerstag 21. März

Mittwoch 24. April

Dienstag 14. Mai 13:15 Uhr

Dienstag 23. April

13:15 Uhr

13:15 Uhr

13:15 Uhr

13:15 Uhr

13:15 Uhr

Donnerstag 11. April

Dienstag 09. April

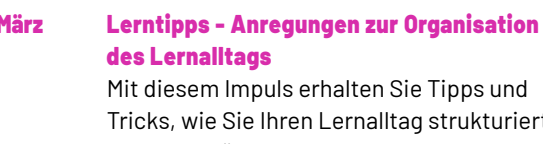

Tricks, wie Sie Ihren Lernalltag strukturiert gestalten können.

- Lernziele formulieren und setzen In diesem Impuls erhalten Sie verschied Ansätze, die Ihnen helfen Ihre Lernziele richtig zu formulieren und aufzustellen.
- Präsentieren in VR Trainieren Sie Ihre eigene Präsentation oder Ihren eigenen Vortrag in VR.

Lerntagebuch und Zeitmanagement Hands-on zur Gestaltung von Lerntagebüchern inklusive Zeitmanagement Methoden für einen strukturierten und effizienten Lernalltag.

#### Lerntechniken

Egal ob Loci-Technik, Mindmaps oder Karteikarten - in diesem Impuls finden die passende Methode für sich.

Sketchnotes - Jeder kann zeichnen Inhalte für Flipcharts und Präsentationen schnell und effektiv visualisieren.

Feedback geben und annehmen Grundlegende Regeln, die helfen, eine Feedbackkultur in Lehre und Teamarbe etablieren.

#### Dateien ablegen und selbst nach länge Zeit wiederfinden

Dateien auf dem PC und in der Cloud so abspeichern, dass man diese auch in Zukunft schnell wiederfindet.

#### Donnerstag 27. Juni KI im Studium

Was gibt's Neues und wie kann es mir helfen.

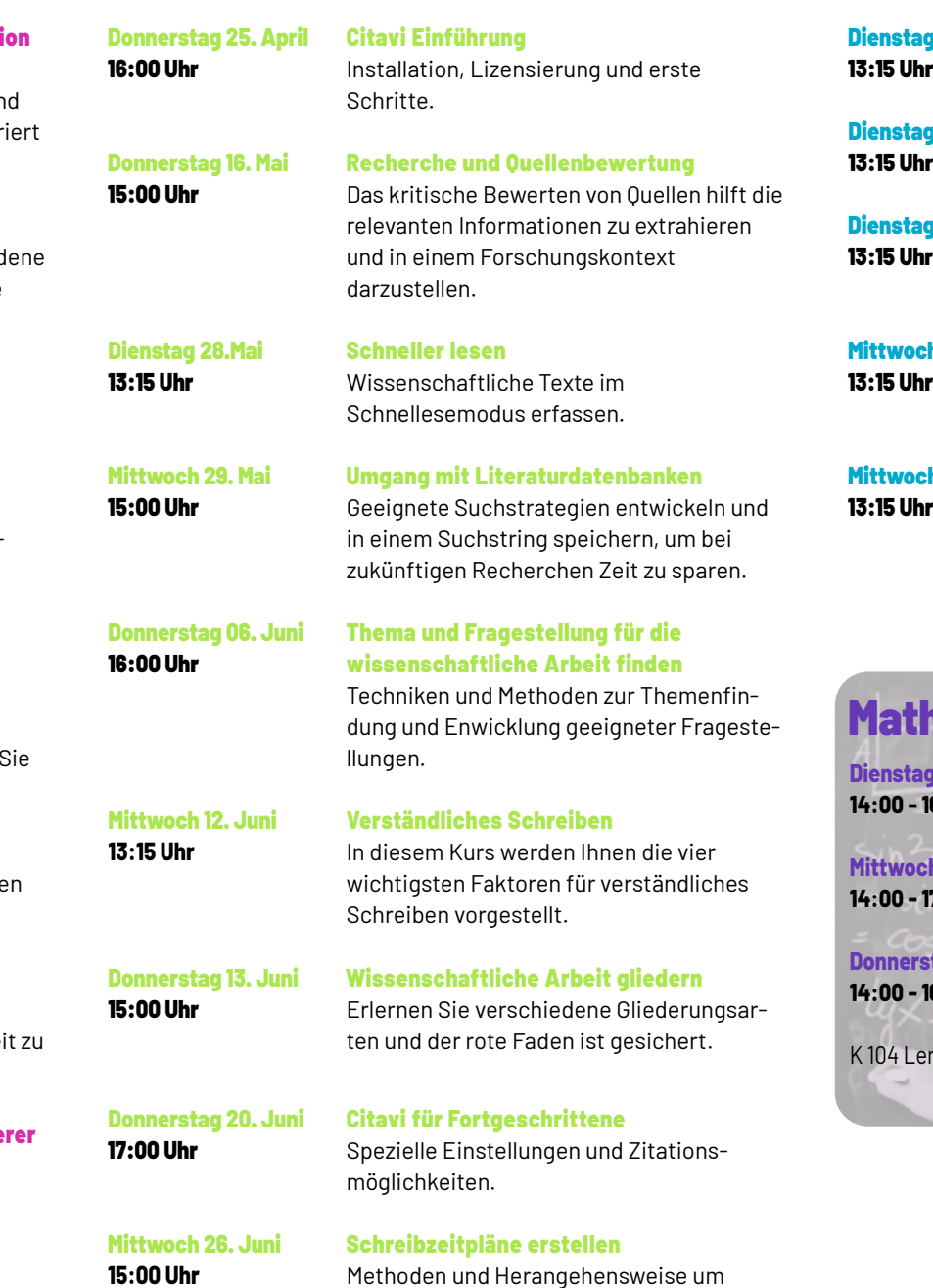

Schreibzeitpläne zu erstellen.

Dienstag 16. April 13:15 Uhr

> Dienstag 30. April 13:15 Uhr

### Dienstag 07. Mai 13:15 Uhr

LaTeX Einführung Erstellen Sie Ihr erstes Dokument in LaTeX.

Wir untersuchen den Titanic Datensatz.

#### Mittwoch 08. Mai 13:15 Uhr

Formate, Zahlen, Summen, Formeln in Excel.

Excel Basics

Zaubern mit Excel

Immer vor Ort:

Matlab Kickstart

Kurzeinführung zu Matlab.

Visualisieren mit Python

# ken Mittwoch 15. Mai

Excel für Fortgeschrittene: Erstellen Sie Tabellen, Pivot und PowerPivots.

In unserer Mathe Werstatt können Studierende aleine oder in der Gruppe MINT-Themen und Aufgaben bearbeiten. Auch erhalten Sie kurze Impulse zu spannenden MINT-Themen und Tools: von MatLab über LaTeX bis hin zum Unterschied von Leistung und Spannung für Laien.

# Mathe Werkstatt

**Dienstags 14:00 - 16:00 Uhr Mittwochs 14:00 - 17:00 Uhr**

### **Donnerstags**

**14:00 - 16:00 Uhr** K 104 Lernraum

Expertinnen und Experten, die bei Fragen in allen MINT-Themen helfen können.